## Practice Microsoft Word 2013 Test With Answers

This is likewise one of the factors by obtaining the soft documents of this Practice Microsoft Word 2013 Test With Answers by online. You might not require more time to spend to go to the book launch as well as search for them. In some cases, you likewise attain not discover the notice Practice Microsoft Word 2013 Test With Answers that you are looking for. It will extremely squander the time.

However below, as soon as you visit this web page, it will be suitably certainly simple to get as capably as download lead Practice Microsoft Word 2013 Test With Answers

It will not put up with many period as we tell before. You can reach it while feint something else at house and even in your workplace. therefore easy! So, are you question? Just exercise just what we have enough money under as with ease as review Practice Microsoft Word 2013 Test With Answers what you taking into consideration to read!

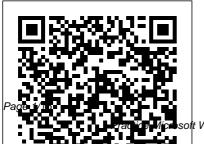

May, 17 2024

soft Word 2013 Test With Answers

MOS 2013 Study Guide for Microsoft Word Microsoft Press Learn basic to advanced skills in Microsoft Word 2013 while you prepare for certification. You'll discover how to create and format documents, how to use tables, how to complete a mail merge, and more! Microsoft Office Specialist (MOS) certification is the globally recognized standard for validating expertise with the Microsoft Office Suite. If you wish to prepare for Microsoft Certification Exam 77-418: Microsoft Office Word 2013 OR Microsoft Certification Exam 77-425 Part 1 and 77-426 Part 2: Microsoft Office Word 2013 Expert, this course will help you

build the skills and knowledge you need. MOS 2013 Study Guide for Microsoft Excel John Wiley & Sons Demonstrate your expertise with Microsoft Office! Designed to help you practice and prepare for the 2013 Excel Microsoft Office Specialist (MOS) exam, this all-in-one study guide features: Full, objective-byobjective exam coverage Easy-to-follow procedures and illustrations to review essential skills Hands-on practice tasks to apply what you've learned Includes downloadable practice files Exam Prep for New Perspectives on Microsoft Word 2013. **Comprehensive Enhanced** Edition Microsoft Office 2013 Enhanced Editions Wiley Your text simplified as the essential facts to prepare you for your exams. Over 2,000 higly probable test items. Microsoft Access 2013 Goodheart-Wilcox Publisher Advance your proficiency with

Word. And earn the credential that proves it! Demonstrate your features of an Office product. It expertise with Microsoft Word! Designed to help you practice

Specialist: Word Associate (Word and Word 2019) certification, this official Study Guide delivers: • In-depth preparation for each MOS objective • Detailed procedures to help build the skills measured by the exam • Hands-on tasks to practice what and 2 Wiley you 've learned • Readymade practice files Sharpen the skills measured by these objectives: • Manage Documents • Insert and Format Text, Paragraphs, and Sections • Manage Tables and Lists • Create and Manage References • Insert and Format Specialist: Word Expert Graphic Elements EXAM MO-100 About the MOS: Associate Certification A Microsoft Office Specialist (MOS): Associate certification validates your hands-on competency in the correct

application of the principal demonstrates that you can apply these features to complete and prepare for Microsoft Office associate-level tasks independently and are ready to enter the job market. See full details at: microsoft.com/learn Practice Files Available at: Micro softPressStore.com/MOSWord 100/Downloads Microsoft Word 2013: Benchmark Series: Level 1 Advance your expert-level proficiency with Word. And earn the credential that proves it! Demonstrate your expertlevel competency with Microsoft Word! Designed to help you practice and prepare for Microsoft Office (Word and Word 2019) certification, this official Study Guide delivers: In-depth preparation for each MOS objective Detailed procedures to help build the skills measured by the exam Handson tasks to practice what you've learned Ready-made practice files Sharpen the skills for Educators, complete with measured by these objectives: Manage Document Options and Settings Use Advanced **Editing and Formatting** Features Create Custom **Document Elements Use** Advanced Word Features About MOS: Expert Certification A Microsoft Office Specialist (MOS): Expert certification validates your hands-on experience and competency with an Office product at an expert level. It demonstrates that you can apply the product's principal features at an advanced level. can complete expert tasks independently, and are ready to expanded testing that more enter the job market. See full details at: microsoft.com/learn Practice Files Available at: Mi crosoftPressStore.com/MOSW ordExpert101/downloads MOS 2016 Study Guide for Microsoft Word Microsoft Press

Get the ultimate guide to the Praxis<sup>®</sup> Core Academic Skills practice tests The Praxis® Core Academic Skills for Educators test has replaced the Praxis (PPST) as the precertification exam for educators, and plenty has changed. The new exam still tests competency in reading, writing, and mathematics, but the bar has been raised and the focus is more on critical thinking to provide states and agencies better candidate qualification indicators. The new test is aligned with the **College and Career Readiness** Standards and the Common Core State Standards, with accurately reflects the nation's changing educational standards. Praxis® For Dummies, with online practice tests is the ultimate study guide for the exam. As an educator. you know how thorough preparation can effect

performance, and this is one exam that requires your very best. The book contains a detailed overview so you know what to expect on test day, and three full-length practice exams that allow you to work out the kinks in advance. Completely geared toward the new test, Praxis® Core For Dummies, with online practice tests features the most updated information on the market. Learn which topics you know well by answering hundreds of test questions Understand how to prepare for the required essays Hone your test-taking skills with strategies that will help you ace the exam The book also includes access to practice tests online as well as detailed answer explanations that helps you discover your weak areas in time to improve them. While outdated study guides are sure to leave you unprepared, Praxis® Core For Dummies, with online practice tests is your ultimate study

guide to one of the most important tests you'll ever take. Exam 77-418 Microsoft Word 2013 Pearson Education Experience learning made easy-and quickly teach yourself how to format, publish, and share your content using Word 2013. With Step by Step, you set the pace—building and practicing the skills you need, just when you them! Includes downloadable practice files and a companion eBook. Work with Word on your PC or touch-enabled device Master the core tools for designing and editing documents Manage page layout, style, and navigation Use tables and charts to organize information Insert pictures, graphics, and video Use collaboration and review features Exam 77-418 Word 2013 with Practice Test Reg **Card Set** Ingram Demonstrate your expertise with Microsoft Office! Designed to help you practice and prepare for the 2013 Word Microsoft Office Specialist (MOS) exam, this

all-in-one study guide features: Full, objective-byobjective exam coverage Easy-to-follow procedures and illustrations to review essential skills Hands-on practice tasks to apply what you've learned Includes downloadable practice files Exam Prep for Practical Microsoft Office 2013 with **CD-ROM** New Perspectives Advanced Micro Systems Sdn Bhd With Paradigma's new **Benchmark Series:** Microsoft Word 2013 Levels 1 and 2 students build mastery skill level in the Word 2013 application. Its project-based approach creates a realistic context for learning practical skills. Key FeaturesA graduated threelevel approach to mastering Microsoft Office 2013 applications. Teaches key skills for using Windows 8

and Internet Explorer 10.Mentoring instructional style guides students step-bystep in creating letters reports research papers brochures newsletters and other documents.Case study assessments at chapter and unit levels test studentsa' abilities to solve problems independently. Intermediate Guide to Microsoft Word 2013 Microsoft Press Get the full-color, visual guide that makes learning Microsoft Word 2013 plain and simple! Follow the book's easy steps and screenshots and clear. concise language to learn the simplest ways to create and share documents. Here's WHAT you'll learn: Create, edit, format, and share text Add graphics, data, table, and charts Improve page layout to best

present your ideas Use and make templates for increased productivity Collaborate and present documents online Access your documents from almost any browser Here's HOW you'll learn it: Jump in wherever you need answers Follow easy STEPS and SCREENSHOTS to see exactly what to do Get handy TIPS for new techniques and shortcuts Use TRY THIS! Exercises to apply what you learn right away

MOS 2013 Study Guide for Microsoft Excel Expert Wiley Demonstrate your expertise with Microsoft Office! Designed to help you practice and prepare for the 2013 Word Expert Microsoft Office Specialist (MOS) exams, this all-in-one study guide features: Full, objective-byobjective exam coverage Easy-tofollow procedures and illustrations to review essential skills Hands-on practice tasks to apply what you've learned

Includes downloadable practice files Exam 77-418 Word 2013 with MS Office 180 day Trial Reg Card with Practice Test Reg Card Set Visual **Steps Publishing** This manual will show you the advanced functions of new version of word processing, MS Word 2013. It teachs you on how to use the tools with pictures, videos, charts, and graphs, as well as the ways of producing webpages, blogs, email, and other kinds of output meant to be read online.

<u>Microsoft Word 2013 Step By</u> <u>Step Pearson Education</u> This is the eBook of the printed book and may not include any media, website access codes, or print supplements that may come packaged with the bound book. Advance your everyday proficiency with Word 2016 and earn the credential that proves it! Demonstrate your expertise with Microsoft Word! Designed to help you practice and prepare for Microsoft Office Specialist (MOS): Word 2016 Core certification, this official Study Guide delivers: •In-depth preparation for each MOS objective •Detailed procedures to help build the skills measured by the exam •Handson tasks to practice what vou've learned •Practice files and sample solutions Sharpen the skills measured by these objectives: •Create and manage documents • Format text, paragraphs, and sections •Create tables and lists •Create and manage references • Insert and format graphic elements About MOS A Microsoft Office Specialist (MOS) certification validates your proficiency with Microsoft Office programs, demonstrating that you can meet globally recognized

performance standards. Handson experience with the technology is required to successfully pass Microsoft Certification exams. Exam 77-418 Microsoft Word 2013 WileyPlus Card Pearson Education

Learn basic to advanced skills in Microsoft Word 2013 while you prepare for certification. You'll discover how to create and format documents, how to use tables, how to complete a mail merge, and more! Microsoft Office Specialist (MOS) certification is the globally recognized standard for validating expertise with the Microsoft Office Suite. If you wish to prepare for Microsoft Certification Exam 77-418: Microsoft Office Word 2013 OR Microsoft Certification Exam 77-425 Part 1 and 77-426 Part 2: Microsoft Office Word 2013 Expert, this course will help you build the skills and knowledge you need.

Praxis Core For Dummies, with Online Practice Tests Microsoft Press Combining two books in one, topic starts out with the Microsoft Word Introduction basics and builds to more and Certification Study Guide serves as a training guide for Microsoft Word and a study guide for the Word Certification Exam. Students, professionals, beginners and more experienced users alike can all benefit from this manual. Learn how to create wellformatted, high-quality documents by following along with chapters that focus on six exam topics. These topics closely follow what is needed to ace the exam but also provide comprehensive information for everyday Word users. Careful descriptions and helpful tips for when and how to use important features are provided. Images and screenshots make the steps easy to follow and remember. Each

complicated steps. Those taking the exam will find practical tips on how to locate a testing center, register for the exam, and get the best score possible, along with study materials including practice exam software and video tutorials for every outcome in the book. Whatever your reason for studying Word, this manual will develop your skills, bolster gaps in your knowledge, and give you the confidence to get certified. Why certification is important Microsoft Word Certification is an easily verifiable way to showcase your willingness to learn new skills and software, and it provides a myriad of other benefits as well. Not only can certification enhance your Word skills, it can help

you get hired, boost academic performance, prepare for the demands of a retaking the exam. The next job, open doors to career opportunities, and be more productive and confident working on projects at school, home, or work. Microsoft Word (Microsoft 365 Apps and Office 2019) certification is the first step to prove your skill level and open doors to career opportunities. Outline of the book The dual nature of this book helps you build a strong foundation in Word and prepares you for the exam. The first chapter gets you started right away opening Word and learning about the user interface and important terminology. For those interested in taking the exam, it includes how to register for the exam and find an exam center, tips on using your time wisely

during the exam, and information on scores and six chapters cover all of the topics you need to become proficient in Word and coincide with the objective domain categories in the Microsoft Word Certification Exam: Manage Documents: Insert and Format Text, Paragraphs, and Sections; Manage Tables and Lists; Create and Manage References; Insert and Format Graphic Elements; and Manage Document Collaboration. Short video tutorials are included for every single outcome in the book, 95 in all, for when you need extra help or learn best by observation. Word practice exam software included Unlike any other Word exam manual available, this book includes Word practice exam software. The final chapter focuses on the practice exam Throughout these years of software, which closely mimics the format of the real has leveraged many of the exam Custom-built and specially designed by SDC Publications, this practice exam software can be taken multiple times so you are comfortable with the real test Stine has written multiple software, how to mark and return to questions, question format, live in-application steps, and how the results are published by SDC presented. Study materials for all learning styles • **Custom-made Practice Exam** Software • 95 short narrated video tutorials for every outcome in the book • Endof-chapter self-exam and review questions • 75 Flashcards • Exam Day Study Guide About the author Daniel John Stine AIA, CSI, CDT, is a registered architect with over previous software experience is twenty years of experience

in the field of architecture. professional practice, Stine Microsoft Office products to organize and manage complex projects. In addition to Microsoft Office certification study guides, books on architectural design software, all written using Microsoft Word and **Publications** Microsoft Word 2013 Plain & Simple Microsoft Press **Certification Prep Microsoft** Word 2013 will help prepare you to take the Microsoft Office Specialist (MOS) Microsoft Word 2013 certification exam. G-W's Certification Preparation Series consists of individual guides that provide practice in the basic skills needed to be successful using the corresponding software. No required. Although the guides

focus on learning skills, not test taking, users that complete the practice will be prepared to take the official software certification exam and demonstrate workplace readiness. Step-by-step instructions demonstrate actual software commands and features. building from basic to advanced. Content is divided into small units for better learning and usage. There is no need to download files or purchase additional materials as all lesson content is created using the software. Provides an affordable way to prepare for industry certification versus other methods. Integrates easily into existing classroom activities. Focuses on hands-on experience to develop skills. Exam Prep for New

<u>Perspectives on Microsoft</u> <u>Word 2013, Introductory</u> <u>MindTap Course List</u> Microsoft Press The Microsoft Word text editing program is one of the most popular programs used today for writing letters, reports, flyers, and more. It is embraced by business, education, health care, and government institutions. This concise, step-by-step instructions and exercises in this book will get users thoroughly and efficiently acquainted with this valuable program. After working through the books, users have the opportunity to take the Microsoft Office Specialist ® (MOS) exam and receive an official certificate -- a useful document in the workplace or on a resume. For optimal exam preparation, various additional materials are available. including an ample assortment of practice files. Even aside from the exam, this is the ideal book for learning crucial Word skills, including: creating and editing text; creating lists and tables; working with pictures; using WordArt, shapes, and SmartArt; formatting documents; adding captions, footnotes, and a table of contents; adjusting document

views: and more. Exam Prep for The OLeary Series: Microsoft Office Word 2013, Introductory Wiley Make the most of Word2013 -- without becoming a technical expert! Word 2013 Absolute Word features and Beginner's Guide is the fastest way to get comfortable and productive with the newest version of Word, use its powerful new tools, and extend it to the web and the latest mobile devices. Whether you're new to Wordor you're one of files \* Saving documents to the millions who've used previous versions, this practical, approachable book will show you how to do exactly what you want, one incredibly clear and easy step at a time. Worldrenowned Wordtutorial author Sherry Kinkoph Gunter reveals Word2013's

power, helps you quickly master and customize its updated interface, and covers everything you need to know to create, edit, format, build, review, and share documents. You'll find easy, practical coverage of new techniques, including: \* Using New Live Layout and alignment grids \* Running Word from Windows **RT/Windows 8 tablets and** the web \* Inserting Web pictures and video into documents \* Editing PDF SkyDrive cloud storage \* Using Word's simplified new markup tools \* Taking advantage of Word's improved Reading Mode \* And much more Microsoft Word 2013 Level 2 (English version) Wiley • Explains everything current Excel users need to know about the exam process • Covers the

Includes practice exam software, videos and flashcards • Reviews the Excel user interface and terminology Internationally recognized, certification in Microsoft Excel can open up a world of benefits to you, and Microsoft Office Specialist Excel Associate 365/2019 Exam Preparation includes everything you need to prepare for the exam. Designed for those already familiar with Excel, this book provides detailed information about how and where to take the exam and exactly what to expect. Each chapter is built on one of the process from beginning to end. five exam topics. Ample study material is provided, including practice examsoftware and video tutorials for every outcome in the book. The author will guide you like a personal Excel coach, helping you to boost your knowledge, pinpoint skills you need to work on, and gain the confidence to be able to pass the exam. Why certification is important Microsoft Excel Certification is an easily verifiable way to showcase your willingness to learn new skills

five main categories of the exam • and software, and it provides a myriad of other benefits as well. Not only can certification enhance your Excel skills, it can help you get hired, boost academic performance, prepare for the demands of a job, open doors to career opportunities, and be more productive and confident working on projects at school, home, or work. Microsoft Office Specialist Excel Associate certification is the first step to prove your skill level and open doors to career opportunities. Outline of the book This book leads you through the exam The first chapter includes the exact steps to take to register for the exam and find an exam center, tips on using your time wisely during the exam, and an overview of Excel's user interface and important terminology. The next five chapters thoroughly cover the main topics in the Microsoft Office Specialist Excel Associate exam: Manage Worksheets and Workbooks, Manage Data Cells and Ranges, Manage Tables and Table Data, Perform Operations

and Manage Charts. Short video tutorials are included for every single outcome in the book, 70 in all, for when you need extra help or learn best by observation. Excel practice exam software included Unlike any other Excel exam manual available, this book includes Excel practice exam software. The final chapter focuses on the practice exam, which closely mimics the format of the real exam. Custom-built and specially designed by SDC Publications, the practice exam can be taken multiple times so you are comfortable with the test software, how to mark and return to questions, question format, live in-application steps, and how the results are presented. Study materials for all learning styles • Custom-made Practice Exam Software • 70 short narrated video tutorials for every outcome in the book • 70 Flashcards • Exam Day Study Guide About the author Daniel John Stine AIA, CSI, CDT, is a registered architect with over twenty years of experience in the field of architecture. Throughout these

by using Formulas and Functions,<br/>and Manage Charts. Short video<br/>tutorials are included for every<br/>single outcome in the book, 70 in<br/>all, for when you need extra help<br/>or learn best by observation.Stine has leveraged many of the<br/>Microsoft Office products to<br/>organize and manage complex<br/>projects. In addition to Microsoft<br/>Office certification study guides,<br/>Stine has written multiple books<br/>on architectural design software,<br/>all written using Microsoft Word<br/>and published by SDC

Exam 77-418 Word 2013 with MS Office 2013 180 Day Trial Reg Card, Practice Test Reg Card and WileyPLUS BlackBoard Card Set Wiley **Benchmark Series: Microsoft** Access 2013 Level 1 builds studentsa' introductory skills in Access 2013 and helps develop critical thinking and decision-making skills. Key FeaturesCase study assessments of chapter and unit levels test studentsa' abilities to solve problems independently.Projects-based approach creates a realistic context for learning practical skills.